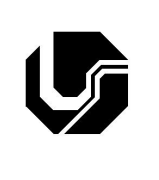

## **UNIVERSIDADE FEDERAL DE UBERLÂNDIA**

Disciplina: **Programação Procedimental** Curso: **Ciência da Computação** Professora: **Elaine Ribeiro Faria**

## **Aula Prática no 9**

## Objetivo

Praticar o conceito de strings usando o CodeBlocks.

- 1. Codifique, compile e execute um programa na linguagem C que armazene todas as letras da palavra "batatinha".Em seguida, imprima apenas as vogais.
- 2. Reescreva o programa da questão 1 para que seja impresso apenas as consoantes.
- 3. Reescreva novamente o programa da questão 1 para que seja exibido a quantidade de vogais e a quantidade de consoantes da palavra "batatinha".
- 4. Codifique, compile e execute um programa em C que leia o nome completo do usuário e armazene em um vetor de 50 posições. Em seguida, o sistema deve exibir o tamanho da string fornecida. (Não utilize funções prontas da biblioteca string.h).
- 5. Reescreva o exercício anterior utilizando a função strlen().
- 6. Codifique, compile e execute um programa em C que receba duas palavras digitadas pelo usuário e verifique se elas são iguais ou não. (Não utilize funções prontas da biblioteca string.h)
- 7. Reescreva o exercício anterior utilizando a função strcmp().
- 8. Codifique, compile e execute um programa em C que realize três requisições ao usuário: o primeiro nome, depois o último nome e por fim o nome do meio. Concatene as três strings e exiba o resultado final na tela.
- 9. Dada a definição de palíndromo como "frase *ou palavra que mantém o mesmo sentido quando lida de trás pra frente*", codifique, compile e execute um programa em C que leia uma palavra ou frase digitada pelo usuário e informe se a mesma é palíndromo ou não.